# SAVE THE DATE

## IS SUFFICIENT. FOR YOU

Ny Grad

2 Corinthians 12.9

OCTOBER 20-22, 2022 SOUTH DAKOTA

## EDITING THE POSTCARDS PDFs

If you have Adobe editor, use the "Tools" tab to add text and edit the postcard templates. When PRINTING, select "4 copies per page" and print on heavy cardstock. Cut apart and mail.

#### JPGs

Use the images in your publishing program or on sites like Avery.com to create your postcards. On sites like Vistaprint .com you can also order higher quality postcards.

## SAVE THE DATE

IS SUFFICIENT FOR YOU

Ny Grac

2 Corinthians 12.9

PASTORS' WIVES' RENEWAL

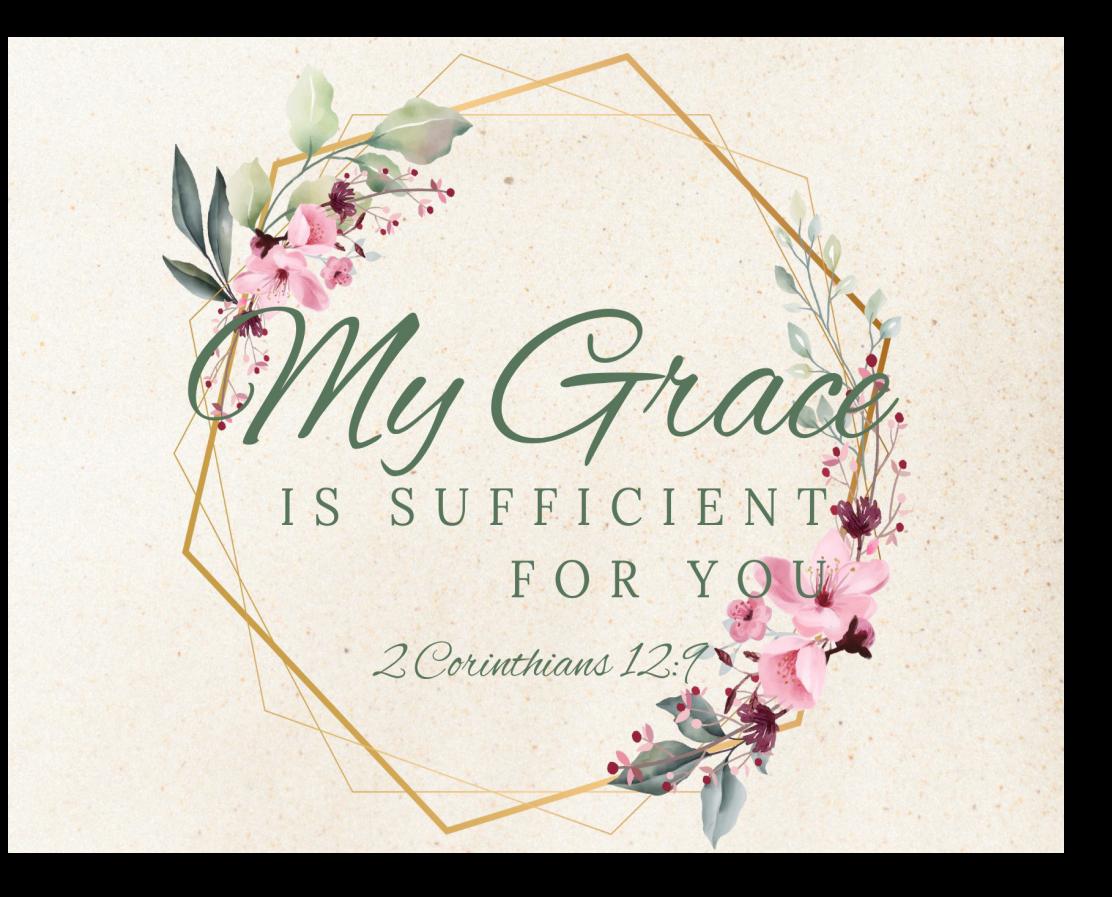

## Join us for a PW Renewal

#### www.pwrenewal.org

Dastors' Wives' U

### **SAVE THE DATE**

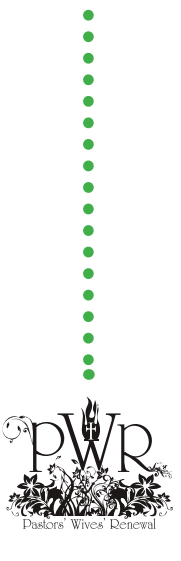